## **BAB III OBJEK DAN METODE PENELITIAN**

### **3.1 Objek Penelitian**

Penelitian ini menggunakan pendekatan manajemen pemasaran jasa khususnya mengenai pengaruh *physical evidence* terhadap Keputusan Menggunakan maskapai Batavia Air. Adapun yang menjadi objek penelitian sebagai variabel bebas (*independent variable*) adalah *physical evidence* (X) yang meliputi *facility design, equipment, employee dress, signage,*dan, *guarantee.*

Kemudian objek penelitian yang menjadi variabel terikat (*dependent variable*) adalah Keputusan menggunakan (Y) yang terdiri dari Memilih Merek, Memilih Pemasok, Memilih Waktu Pembelian, Jumlah Pembelian, dan Metode Pembayaran

Menurut Sugiyono (2010:59), "Variabel bebas merupakan variabel yang mempengaruhi atau yang menjadi sebab berubah atau timbulnya variabel *dependent* (terikat), sedangkan Variabel terikat merupakan variabel yang dipengaruhi atau yang menjadi akibat karena adanya variabel bebas".

Pada penelitian ini, objek yang dijadikan responden adalah pelanggan maskapai penerbangan Batavia Air, Oleh karena itu akan diteliti pengaruh kualitas *Physical Evidence* terhadap Keputusan menggunakan maskapai Batavia Air*.*

Selain itu, karena penelitian ini dilakukan pada kurun waktu kurang dari satu tahun yaitu dari bulan Juni sampai bulan Juli, maka menurut Husein Umar (2008:45) metode penelitian yang digunakan adalah *cross sectional method,* yaitu metode penelitian dengan cara mempelajari objek dalam kurun waktu tertentu

(tidak berkesinambungan dalam jangka waktu panjang) dalam penelitian yang menggunakan metode ini, informasi dari sebagian populasi dikumpulkan langsung di tempat kejadian secara empirik dengan tujuan untuk mengetahui pendapat dari sebagian populasi terhadap objek yang sedang diteliti di lapangan penelitian dimulai pada bulan Juni sampai dengan bulan Juli 2012.

#### **3.2 Metode Penelitian**

## **3.2.1 Jenis dan Metode yang Digunakan**

Berdasarkan tingkat penjelasan dan bidang penelitian, maka ienis penelitian ini adalah penelitian deskriptif dan verifikatif. Menurut Husein Umar (2008:21) menjelaskan bahwa, "Penelitian deskriptif adalah penelitian yang dilakukan untuk mengetahui nilai variabel mandiri, baik satu variabel atau lebih tanpa membuat perbandingan atau menghubungkan dengan variabel yang lain".

Berdasarkan keterangan para ahli di atas, maka penelitian deskriptif dapat disimpulkan sebagai penelitian yang dirancang untuk mendeskripsikan karakteristik dari sebuah populasi atau fenomena apa adanya. Penelitian deskriptif disini bertujuan untuk memperoleh deskripsi atau gambaran mengenai pelaksanaan strategi *physical evidence*. Dan bagaimana konsumen memilih keputusan menggunakan jasa penerbangan maskapai Batavia Air*.*

Adapun penelitian verifikatif diterangkan oleh Husein Umar (2008:21) sebagai berikut: "Penelitian verifikatif pada dasarnya bermaksud untuk menguji kebenaran dari suatu hipotesis melalui pengumpulan data di lapangan." Dalam penelitian ini akan diuji mengenai kebenaran hipotesis melalui pengumpulan data

di lapangan, mengenai pengaruh strategi *physical evidence* terhadap keputusan menggunanakan maskapai penerbangan Batavia Air.

Berdasarkan jenis penelitian di atas yaitu penelitian deskriptif dan verifikatif yang dilaksanakan melalui pengumpulan data di lapangan, maka metode yang digunakan dalam penelitian ini adalah *explanatory survey*. Maholtra (2009:96) menyatakan bahwa:

E*xplanatory survey* dilakukan untuk mengeksplorasi situasi masalah, yaitu untuk mendapatkan ide-ide dan wawasan ke dalam masalah yang dihadapi manajemen atau para peniliti tersebut. Penjelasan penelitian dalam bentuk wawancara mendalam atau kelompok fokus dapat memberikan wawasan yang berharga.

Survei informasi dari sebagian populasi (sampel responden) dikumpulkan langsung di tempat kejadian secara empirik, dengan tujuan untuk mengetahui pendapat dari sebagian populasi terhadap objek yang sedang diteliti.

## **3.2.2 Operasionalisasi Variabel Penelitian**

Operasionalisasi variabel merupakan kegiatan menjabarkan variabel ke dalam konsep teori dari variabel yang diteliti, indikator, ukuran dan skala yang bertujuan untuk mendefinisikan dan mengukur variabel. Berdasarkan objek penelitian yang telah dikemukakan di atas diketahui bahwa variabel yang dikaji dalam penelitian ini adalah pengaruh strategi *physical evidence* sebagai variabel independen/variabel bebas Variabel tersebut dicari bagaimana pengaruhnya terhadap keputusan menggunakan sebagai variabel dependen/variabel terikat. Penjabaran operasionalisasi dari variabel-variabel yang diteliti dapat dilihat pada Tabel 3.1 di bawah ini.

| Variabel                    | Sub<br><b>Variabel</b> | <b>Konsep Variabel</b>                                                                                                    | <b>Indikator</b>                                                                                                    | <b>Ukuran</b>                                                                                                    | <b>Skala</b>                                         | N <sub>0</sub><br><b>Item</b> |
|-----------------------------|------------------------|----------------------------------------------------------------------------------------------------|----------------------------------------------------------------------------------------------------|----------------------------------------------------------------------------------------------------|------------------------------------------------------|-------------------------------|
| Physical<br>evidance<br>(X) |                        | Merupakan saluran<br>komunikasi antara<br>perusahaan kepada<br>konsumen dalam<br>membentuk sebuah<br>citra perusahaan<br>jasa karena bukti<br>fisik dapat<br>mengirimkan pesan-<br>pesan kepada<br>konsumen<br>Valarie zeithaml<br>(2006:27) |                                                                                                    |                                                                                                    |                                                      |                               |
|                             | Facility<br>design     | Fisik eksterior<br>dalam fasilitas<br>layanan                                                                                                    | • Kenyamanan in terior<br>pesawat<br>• Kebersihan kabin pesawat<br>dan kebersihan toilet<br>• Kebaruan pesawat terbang | • Tingkat<br>kenyamanan<br>interior pesawat<br>$\bullet$ Tingkat<br>kebersihan kabin<br>dan toilet pesewat<br>• Tingkat kebaruan<br>pesawat terbang | • Interval<br>• Interval<br>• Interval<br>• Interval | 1<br>$\overline{2}$<br>3<br>4 |
|                             |                        |                                                                                                    | • Daya tarik interior pesawat                                                                                          | • Tingkat daya tarik<br>interior pesawat                                                                                                    |                                                      | 5                             |
|                             | Equipment              | Jenis fisik lain yang<br>merupakan<br>bagian<br>fisik<br>dari<br>bukti<br>(perlengkapan)                                                                                                    | • Ketersedian perlengkapan<br>keselamatan penerbangan<br>• Kondisi perlengkapan<br>keselamatan penerbangan             | • Tingkat<br>ketersedian<br>perlengkapan<br>kesealamatan<br>penerbangan<br>• Tingkat kondisi<br>perlengkapan<br>keselamatan<br>penerbangan          | • Interval<br>• Interval                             | 6<br>$\overline{7}$           |
|                             |                        |                                                                                                    | · Kenyamanan kursi<br>penumpang                                                                                        | • Tingkat<br>kenyamanan kursi<br>penumpang                                                                                                    | • Interval                                           | 8                             |
|                             | Employee<br>dress      | Pakaian seragam<br>yang digunakan<br>oleh karyawan                                                                                                    | • Kesopanan pakaian<br>• Kerapihan pakaian<br>• Kebersihan pakaian                                                     | • Tingkat kesopanan<br>pakaian<br>• Tingkat kerapihan<br>pakaian<br>• Tingkat<br>kebersihan<br>pakaian                                              | • Interval<br>• Interval<br>• Interval               | 9<br>10<br>11                 |

**Tabel 3.1 Operasionalisasi Variabel Penelitian**

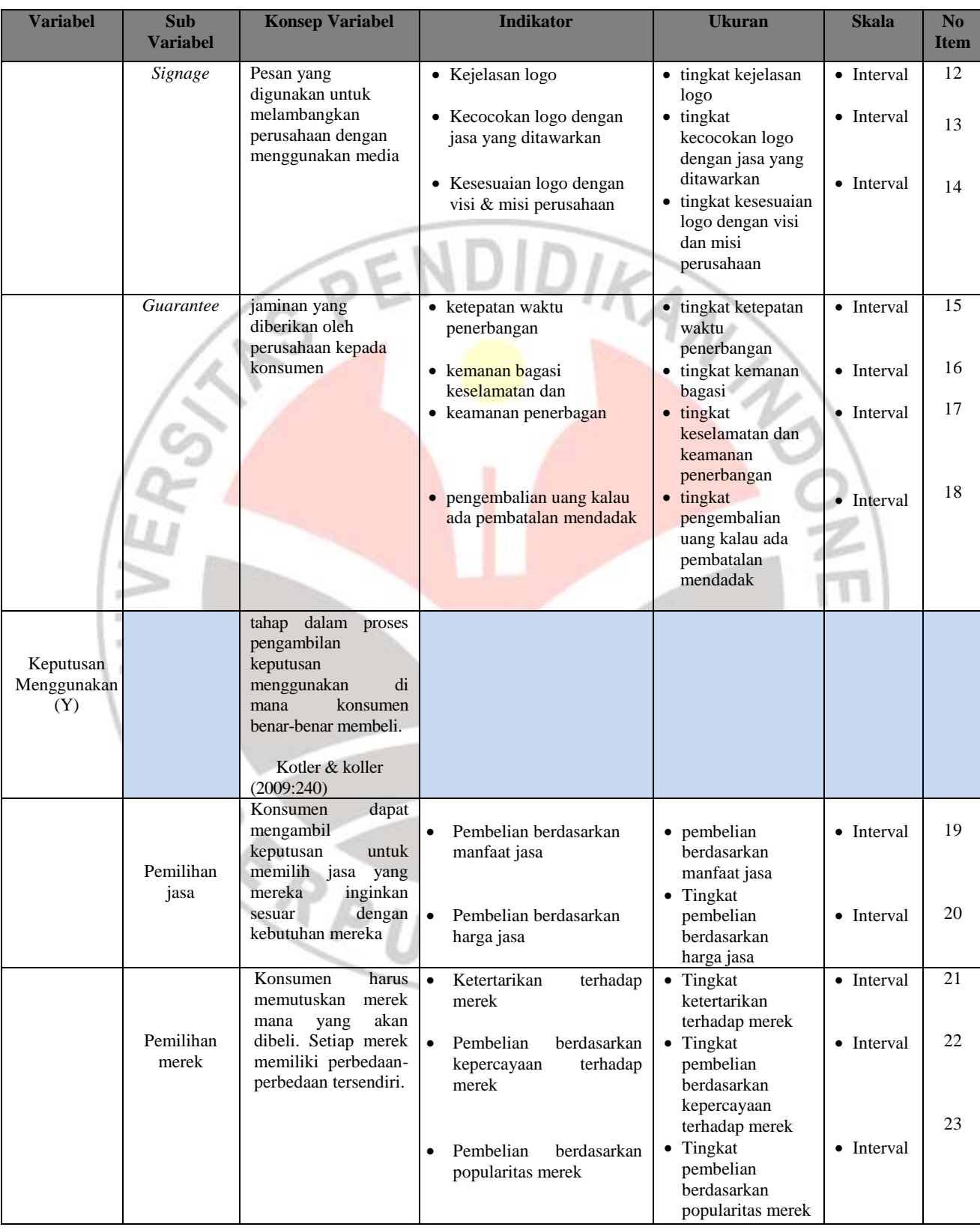

#### **Lovely Nanda Putra, 2013**

Pengaruh Physical Evidence Terhadap Keputusan Menggunakan Maskapai Batavia Air Rute Jakarta-Padang (Survei pada pengguna Maskapai Batavia Air di UPI, UNPAD dan ITB) Universitas Pendidikan Indonesia **|** repository.upi.edu**|** perpustakaan.upi.edu

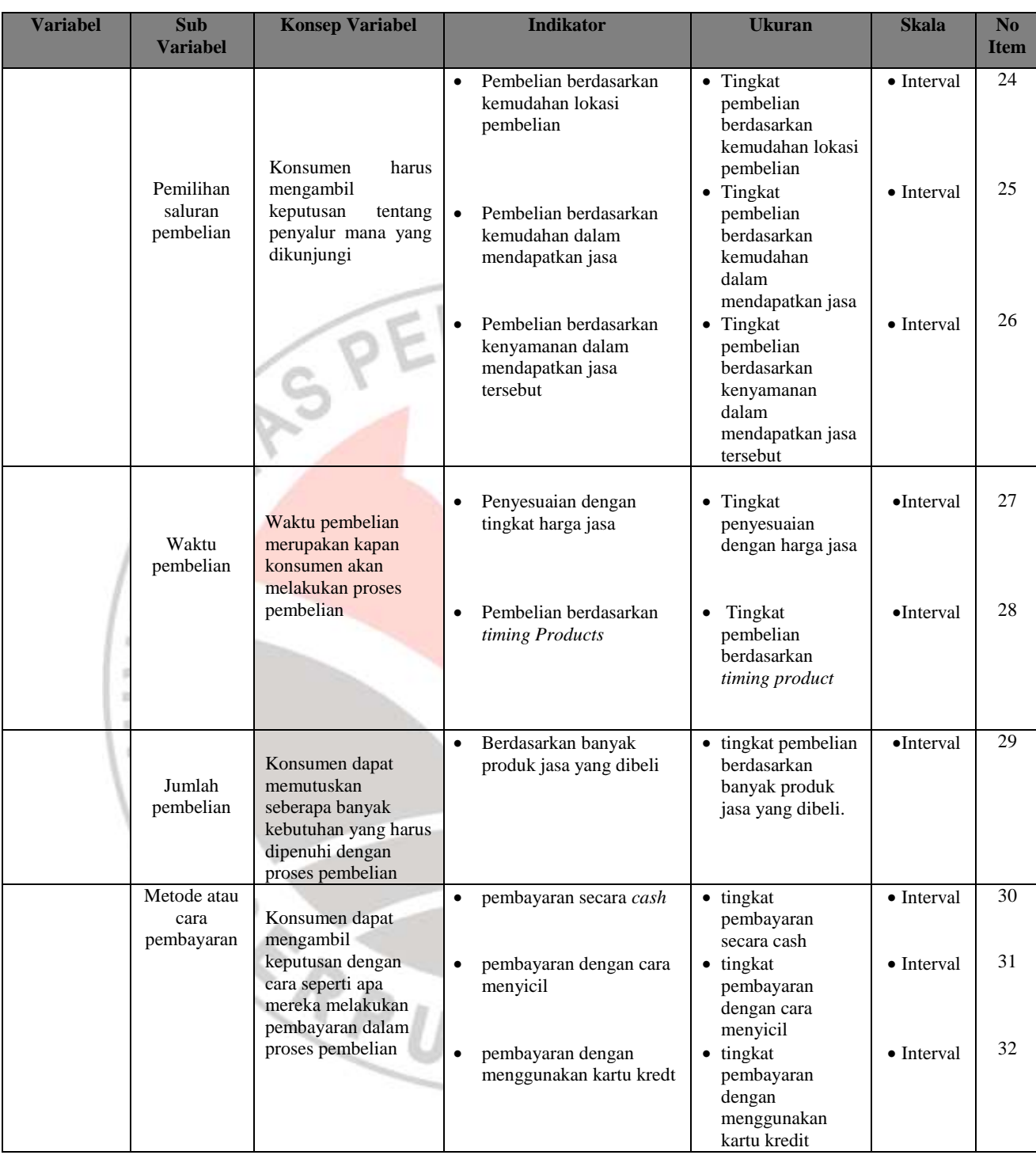

Sumber : Hasil Pengolahan Data

#### **3.2.3 Jenis dan Sumber Data**

Jenis data merupakan informasi tentang segala sesuatu yang berkaitan dengan variabel yang diteliti. Sumber data adalah subjek dari mana data yang diperoleh (Suharsimi Arikunto, 2010: 129). Berdasarkan jenis dan sumbernya dibedakan menjadi dua yaitu data primer dan sekunder. Menurut Asep Hermawan (2006:168) mengatakan bahwa:

Data primer adalah data yang dikumpulkan secara langsung oleh peneliti untuk menjawab masalah atau tujuan penelitian yang dilakukan dalam penelitian eksploratif, deskriptif maupun kausal dengan menggunakan metode pengumpulan data beberapa survei ataupun observasi.

Data Sekunder menurut Husein Umar (2002:84), "Data yang diperoleh dari pihak lain atau hasil penelitian pihak lain atau data yang sudah tersedia sebelumnya yang diperoleh dari pihak lain yang berasal dari buku-buku, literatur, artikel dan jurnal ilmiah."

Sedangkan menurut Asep Hermawan (2006:168) data sekunder adalah "Struktur data historis mengenai variabel-variabel yang telah dikumpulkan dan dihimpun sebelumnya oleh pihak lain". Data yang dipergunakan dalam penelitian ini yaitu data primer dan data sekunder. Untuk mengetahui jenis dan sumber data yang digunakan dapat dilihat pada tabel 3.2 berikut:

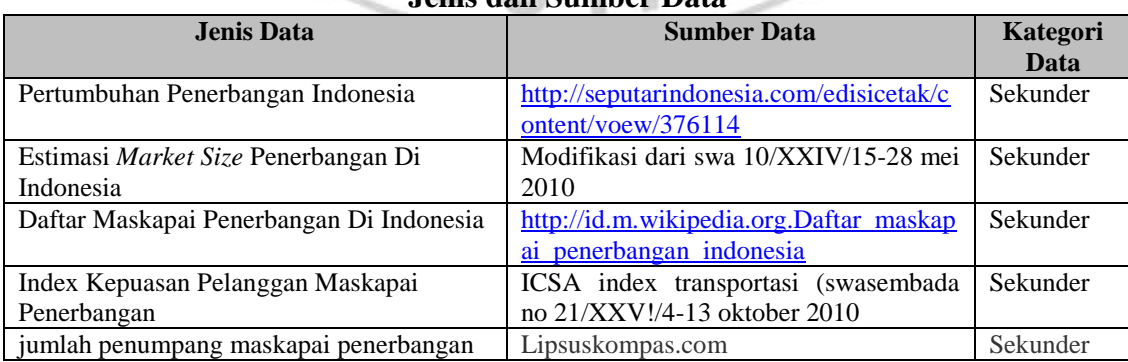

#### **Tabel 3.2 Jenis dan Sumber Data**

**Lovely Nanda Putra, 2013**

Pengaruh Physical Evidence Terhadap Keputusan Menggunakan Maskapai Batavia Air Rute Jakarta-Padang (Survei pada pengguna Maskapai Batavia Air di UPI, UNPAD dan ITB) Universitas Pendidikan Indonesia **|** repository.upi.edu**|** perpustakaan.upi.edu

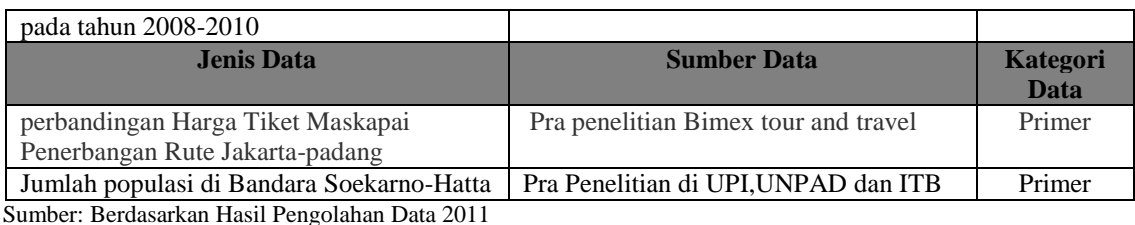

**3.2.4 Populasi, Sampel dan Teknik Sampling 3.2.4.1 Populasi**

Didalam melakukan penelitian, kegiatan pengumpulan data merupakan langkah penting guna mengetahui karakteristik dari populasi yang merupakan elemen-elemen dalam objek penelitian. Data tersebut digunakan untuk mengambil keputusan untuk menguji hipotesis. Menurut Sugiyono (2010:115) mengemukakan pengertian populasi yaitu:

Populasi adalah tingkat wilayah generalisasi yang terdiri atas objek atau subjek yang mempunyai kualitas dan karakteristik tertentu yang diterapkan oleh peneliti untuk dipelajari dan ditarik kesimpulan. Jadi populasi bukan hanya orang, tetapi juga objek dan benda alam lainnya.

Berdasarkan pengertian diatas, populasi dalam penelitian ini adalah penumpang Batavia Air, untuk mendapatkan populasi pengguna maskapai batavia dengan rute Jakarta-Padang maka diambil sampel berdasarkan jumlah mahasiswa yang berasal dari Padang yang terdaftar di FOSMI UPI, UKM ITB, dan UPBM UNPAD

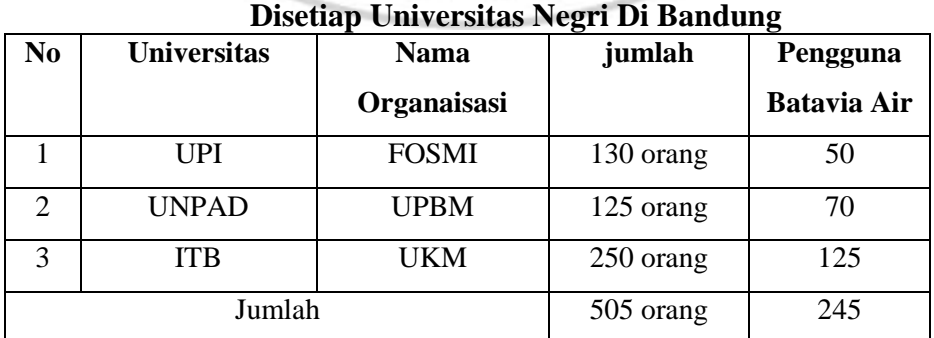

# **Tabel 3.3 Jumlah Mahasisiwa Yang Berasal Dari Sumatra Barat**

**Lovely Nanda Putra, 2013**

Pengaruh Physical Evidence Terhadap Keputusan Menggunakan Maskapai Batavia Air Rute Jakarta-Padang (Survei pada pengguna Maskapai Batavia Air di UPI, UNPAD dan ITB) Universitas Pendidikan Indonesia **|** repository.upi.edu**|** perpustakaan.upi.edu

Jumlah mahasiswa yang berasal dari Sumatra Barat terdaftar sebanyak 505 orang dari jumlah tersebut diperoleh dari hasil perhitungan sebagai berikut:

- a. Dari 130 orang mahasiswa UPI yang terdaftar di FOSMI ternyata yang pernah menggunakan jasa penerbangan Batavia Air sebanyak 50 orang .
- b. Dari 120 orang mahasiswa UNPAD yang terdaftar di UPBM ternyata yang pernah menggunakan jasa penerbangan Batavia Air sebanyak 70 orang.
- c. Dari 250 orang mahasiswa ITB yang terdaftar di UKM sebanyak ternyata yang pernah menggunakan jasa penerbangan Batavia Air sebanyak 125

## orang

d. Untuk ukuran populasi diperoleh dari jumlah penumpang maskapai Batavia Air dengan rute Jakarta – Padang, maka diperoleh populasi sebesar:

$$
N = \overline{X} \text{ UPI} + \overline{X} \text{ UNPAD} + \overline{X} \text{ ITB}
$$

 $N=(50+70+125)$ 

N= 245

## **3.2.4.2 Sampel**

Untuk mengambil sampel dari populasi sampel yang presentatif dan mewakili, maka diupayakan setiap subjek dalam populasi mempunyai peluang yang sama untuk menjadi sampel. Menurut Sugiyono (2010:73) sampel adalah:

Bagian dari jumlah dan karakteristik yang dimiliki oleh populasi tersebut. Bila populasi besar dan peneliti tidak mungkin mempelajari semua yang ada pada populasi, misalnya karena keterbatasan dana, tenaga dan waktu maka peneliti dapat menggunakan sampel yang diambil dari populasi tersebut.

Agar memperoleh sampel yang representatif dari populasi, maka setiap subjek dalam populasi diupayakan untuk memiliki peluang yang sama untuk menjadi sampel. Adapun rumus yang digunakan untuk mengukur sampel, digunakan rumus Slovin (Husein Umar, 2008:141), yakni ukuran sampel yang merupakan perbandingan dari ukuran populasi dengan presentasi kelongaran ketidaktelitian, karena dalam pengambilan sampel dapat ditolerir atau diinginkan. Dalam pengambilan sampel ini digunakan taraf kesalahan sebesar 10%. Adapun rumus yang digunakan yaitu sebagai berikut:

$$
n = \frac{N}{1 + Ne^2}
$$

Dimana :

n = Ukuran Sampel

 $N =$  Ukuran populasi

e = Kelonggaran ketidaktelitian karen kesalahan sampel yang dapat ditolerir Adapun perhitungan jumlah sampel yang digunakan dalam penelitian ini adalah:  $e = 0.1$ 

KAP

 $N = 245$ **Maka**  $n = 245$  $1+(245.00.1)^{2}$  $n = 245 = 71.017$ 

3.45

n = 71.014≈ 75 Orang (Hasil Pembulatan)

)

#### **3.2.4.3 Teknik Sampling**

Teknik *sampling* merupakan teknik pengambilan sampel untuk menentukan sampel yang akan digunakan dalam penelitian, sehingga dapat

diperoleh nilai karakteristik perkiraan (*estimate value*). Menurut Sugiyono (2010:116) "Teknik *sampling* adalah teknik pengambilan sampel". Teknik *sampling* merupakan teknik pengambilan sampel untuk menentukan sampel yang akan digunakan dalam penelitian, sehingga dapat diperoleh nilai karakteristik tertentu.

Menurut Suharsimi Arikunto (2009:111) teknik pengambilan sampel harus dilakukan sedemikian rupa sehingga diperoleh sampel (contoh) yang benarbenar dapat berfungsi sebagai contoh atau menggambarkan keadaan populasi yang sebenarnya.

Teknik sampling merupakan teknik pengambilan sampel. Untuk menentukan sampel yang akan digunakan dalam penelitian, terdapat berbagai teknik sampling. Untuk mendapatkan sampel yang representatif, maka harus diupayakan subjek dalam populasi memiliki peluang yang sama untuk menjadi unsur sampel. Sehingga digunakan teknik *purposive sampling* atau sampling pertimbangan.

Setelah memperoleh data dari responden yang merupakan populasi penelitian, penulis mengambil sampel berdasarkan teknik *purposive sampling*, menurut Riduwan (2008:63) teknik sampling yang digunakan peneliti jika peneliti mempunyai pertimbangan-pertimbangan tertentu dalam mengambil sampelnya atau penentuan sampel untuk tujuan tertentu. Peneliti memberi hak yang sama kepada setiap subjek untuk memperoleh kesempatan (*chance*) dipilih menjadi sampel. Selain itu, dalam penelitian ini dimaksudkan agar tiap penumpang yang ada dapat terwakili, berikut ini tabel 3.4 jumlah sampel.

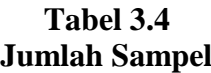

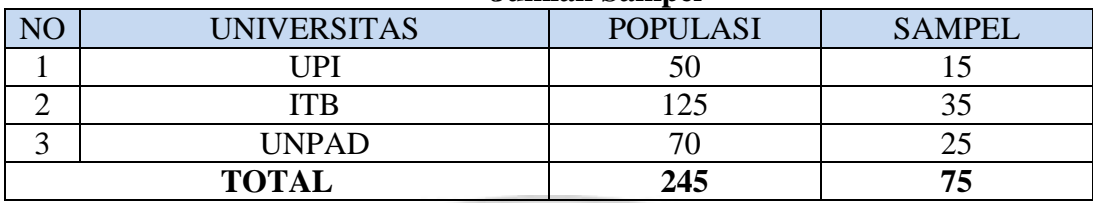

Langkah-langkah teknik *purposive sampling* adalah sebagai berikut:

- 1. Banyak dan beragamnya jumlah penumpang Batavia Air maka penulis hanya menentukan sampel penumpang yang berprofesi sebagai Mahasiswa yang berasal dari Sumatra Barat.
- 2. Mengambil 3 Universitas di ambil menjadi sampel. Hal ini dikarenakan karakteristik penumpang heterogen sehingga tidak dilakukan penelitian kepada seluruh Penumpang untuk rute Jakarta-Padang, selain itu juga keterbatasan biaya, tenaga dan waktu yang tersedia dalam melaksanakan penelitian.
- 3. Membagi populasi sasaran penumpang ke dalam sub populasi atau kelompok, KAP yaitu mahasiswa .

## **3.2.5 Teknik Pengumpulan Data**

Untuk memperoleh data yang lengkap dalam penelitian ini penulis menggunakan beberapa teknik penelitian seperti berikut :

1. Studi kepustakaan,

yaitu pengumpulan data dengan cara mempelajari buku, makalah, situs *website*, majalah guna memperoleh informasi yang berhubungan dengan teori-

Pengaruh Physical Evidence Terhadap Keputusan Menggunakan Maskapai Batavia Air Rute Jakarta-Padang (Survei pada pengguna Maskapai Batavia Air di UPI, UNPAD dan ITB) Universitas Pendidikan Indonesia **|** repository.upi.edu**|** perpustakaan.upi.edu

teori dan konsep-konsep yang berkaitan dengan masalah dan variabel yang diteliti yang terdiri dari *physical evidence* dan keputusan mengunakan.

2. Observasi

Di dalam pengertian psikologik, observasi atau yang disebut pula dengan pengamatan yaitu kegiatan pemuatan perhatian terhadap sesuatu objek dengan menggunakan seluruh alat indera.

Pada penelitian ini, teknik observasi yang dilakukan adalah teknik observasi partisipatif dimana pengamat terlibat langsung pada kegiatan. Dan melalui kegiatan observasi ini pula penulis melakukan studi pendahuluan dimana melalui teknik ini dapat melihat, mengenal, mengidentifikasikan masalah yang diteliti khususnya mengenai pengaruh *physical evidence* terhadap keputusan menggunakan maskapai Batavia Air rute Jakarta-Padang survey terhadap pengguna maskapai Batavia Air di UPI ITB dan UNPAD.

3. Kuesioner (angket)

Angket adalah alat pengumpul data yang berisi sejumlah pernyataan tertulis untuk dijawab oleh responden. Hal ini sejalan dengan pendapat yang diutarakan oleh Suharsimi Arikunto (2009:151) yang menyatakan bahwa "Angket adalah sejumlah pertanyaan tertulis yang digunakan untuk memperoleh informasi dari responden dalam arti laporan tentang pribadinya, atau hal-hal yang ia ketahui."

Kuesioner berisi pertanyaan dan pernyataan mengenai karakteristik responden, pengalaman responden pada maskapai Batavia Air. Langkah-langkah pengusunan angket adalah sebagai berikut:

- 4. Menyusun kisi-kisi angket atau daftar pertanyaan.
- 5. Merumuskan item-item pertanyaan alternatif jawabannya. Jenis instrumen yang digunakan dalam angket merupakan instrumen yang bersifat tertutup yaitu seperangkat daftar pertanyaan tertulis dan disertai alternatif jawaban yang telah disediakan, sehingga responden hanya memilih alternatif jawab yang tersedia.
- 6. Menetapkan pemberian skor untuk setiap item pertanyaan. Pada penelitian ini setiap pendapat responden atas pertanyaan diberi nilai dengan skala 1-5.

## 7. Studi Literatur

Dengan teknik ini penulis berusaha untuk mencari informasi serta data baik berupa teori-teori, pengertian-pengertian dan uraian-uraian dengan cara mempelajari buku-buku, makalah, situs, *website* dan majalah sebagai landasan teoritis khususnya mengenai masalah dan variabel yang diteliti yang terdiri dari *physical evidence* dan keputusan menggunakan.

## Wawancara

Wawancara yaitu dengan melakukan pertanyaan secara lisan dalam pertemuan tatap muka langsung terhadap individu atau kelompok yang sedang diteliti, dalam hal ini wawancara dibedakan menjadi dua macam yaitu:

9. Wawancara terstruktur, yang digunakan apabila peneliti telah mengetahui dengan pasti tentang informasi apa yang akan diperoleh

10. Wawancara tidak terstruktur adalah wawancara bebas dimana peneliti tidak menggunakan pedoman wawancara yang telah tersusun secara sistematis dan lengkap dengan pengumpulan datanya.

#### **3.2.6 Hasil Pengujian Validitas dan Reliabilitas**

Data mempunyai kedudukan yang sangat penting dalam suatu penelitian karena menggambarkan variabel yang diteliti dan berfungsi sebagai pembentuk hipotesis. Oleh karena itu, perlu dilakukan pengujian data untuk mendapatkan mutu yang baik. Benar tidaknya data tergantung dari instrumen pengumpulan data. Sedangkan instrumen yang baik harus memenuhi dua persyaratan yaitu Validitas dan Reliabilitas. Uji validitas dan reliabilitas pada penelitian ini dilaksanakan dengan menggunakan alat bantu *software* komputer program SPSS *(Statistical Product for Service Solutions)* 16.0 dan dibantu *software microsoft excel*.

## **3.2.6.1 Hasil Pengujian Validitas**

Sugiyono (2008:171), instrumen yang valid berarti alat ukur yang digunakan untuk mendapatkan data (mengukur) itu valid. Valid berarti instrumen tersebut dapat digunakan untuk mengukur apa yang hendak diukur.

Suharsimi Arikunto (2009:168) mengemukakan bahwa:

Validitas adalah suatu ukuran yang menunjukkan tingkat-tingkat kevalidan atau kesahihan suatu instrumen. Suatu instrumen yang valid atau sahih mempunyai validitas yang tinggi. Sebaliknya, instrumen yang kurang valid berati memiliki validitas yang rendah.

Uji validitas yang dilakukan bertujuan untuk menguji sejauh mana item kuesioner yang valid dan mana yang tidak. Hal ini dilakukan dengan mencari korelasi setiap item pertanyaan dengan skor total pertanyaan untuk hasil jawaban responden yang mempunyai skala pengukuran ordinal. Adapun rumus yang dapat digunakan adalah rumus korelasi *product moment* yang dikemukakan oleh Pearson sebagai berikut:

$$
r_{xy} = \frac{n(\sum XY) - (\sum X)(\sum Y)}{\sqrt{\{n(\sum X^2) - (\sum X)^2\}\{n(\sum Y^2 - (\sum Y^2)\}}}
$$

(Sugiyono, 2010:248)

Keterangan:

*r* = Koefisien validitas item yang dicari *X* = Skor yang diperoleh subjek seluruh item  $=$  Skor total *<sup>X</sup>*  $=$  Jumlah skor dalam distribusi X  $Y =$  Jumlah skor dalam distribusi Y  $\sum X^2$  = Jumlah kuadrat dalam skor distribusi X  $\sum$  $Y^2$  = Jumlah kuadrat dalam skor distribusi Y  $n =$ Banyaknya responden

Keputusan pengujian validitas responden menggunakan taraf signifikansi

sebagai berikut:

- 1. Item pertanyaan-pertanyaan responden penelitian dikatakan valid jika  $r_{\text{hitung}}$  lebih besar atau sama dengan  $r_{\text{table}}$  atau  $r_{\text{hitung}} > r_{\text{table}}$ .
- 2. Item pertanyaan-pertanyaan responden penelitian dikatakan tidak valid jika  $r_{\text{hitung}}$  lebih kecil dari  $r_{\text{table}}$  atau  $r_{\text{hitung}} \le r_{\text{table}}$ .

Perhitungan validitas item instrumen dilakukan dengan bantuan program

SPSS 16.0 *for windows*. Besarnya koefisien korelasi diinterprestasikan dengan

menggunakan Tabel 3.5 dibawah ini:

**Lovely Nanda Putra, 2013** Pengaruh Physical Evidence Terhadap Keputusan Menggunakan Maskapai Batavia Air Rute Jakarta-Padang (Survei pada pengguna Maskapai Batavia Air di UPI, UNPAD dan ITB) Universitas Pendidikan Indonesia **|** repository.upi.edu**|** perpustakaan.upi.edu

| IN I ERPRESTASI BESARN I A KUEFISIEN KURELASI                                 |                         |  |  |  |  |
|-------------------------------------------------------------------------------|-------------------------|--|--|--|--|
| <b>Interval Koefisien</b>                                                     | <b>Tingkat Hubungan</b> |  |  |  |  |
| Antara 0,700 sampai dengan 1,000                                              | Sangat Tinggi           |  |  |  |  |
| Antara 0,600 sampai dengan 0,500                                              | Tinggi                  |  |  |  |  |
| Antara 0,500 sampai dengan 0,400                                              | Agak Tinggi             |  |  |  |  |
| Antara 0,400 sampai dengan 0,300                                              | Sedang                  |  |  |  |  |
| Antara 0,300 sampai dengan 0,200                                              | Agak Tidak Tinggi       |  |  |  |  |
| Antara 0,200 sampai dengan 0,100                                              | <b>Tidak Tinggi</b>     |  |  |  |  |
| Antara 0,100 sampai dengan 0,000                                              | Sangat Tidak Tinggi     |  |  |  |  |
| $\mathbf{a}$ $\mathbf{a}$ $\mathbf{a}$ $\mathbf{a}$ $\mathbf{a}$ $\mathbf{a}$ |                         |  |  |  |  |

**TABEL 3.5 INTERPRESTASI BESARNYA KOEFISIEN KORELASI**

Sumber: Suharsimi Arikunto (2009:245)

Teknik perhitungan yang digunakan untuk menganalisa validitas tes ini adalah teknik korelasional biasa, yakni korelasi antara skor-skor tes yang divalidasikan dengan skor-skor tes tolak ukurnya dari peserta yang sama. Selanjutnya perlu diuji apakah koefisien validitas tersebut signifikan pada taraf kesalahan tertentu, artinya adanya koefisien validitas tersebut bukan karena faktor kebetulan, diuji dengan rumus statistik t sebagai berikut :

$$
t = \frac{r\sqrt{n-2}}{\sqrt{1-r^2}}
$$
 (Sugiyono 2010:178)

Keputusan pengujian validitas menggunakan taraf signifikansi dengan

kriteria sebagai berikut:

- 1. Nilai t dibandingkan dengan harga t<sub>tabel</sub> dengan dk = n-2 dan taraf signifikasi  $\alpha = 0.05$ .
- 2. Jika thitung  $> t_{\text{table}}$  maka soal tersebut valid.
- 3. Jika thitung  $\leq t_{\text{table}}$  maka soal tersebut tidak valid.

Pengujian validitas diperlukan untuk mengetahui apakah instrumen yang digunakan untuk mencari data primer dalam sebuah penelitian dapat digunakan untuk mengukur apa yang seharusnya terukur. Dari penelitian ini yang akan diuji adalah validitas dari instrumen *Physical Evidence* variabel X dengan jumlah pertanyaan 18 item dan Keputusan Menggunakan sebagai variabel Y dengan

jumlah pertanyaan 16 item berikut ini tabel 3.6 hasil pengujian validitas *physical evidence.*

| N <sub>o</sub>                       | Pertanyaan                                         | $r_{\text{hitung}}$ | $r_{\text{table}}$ | <b>KET</b> |  |  |  |  |
|--------------------------------------|----------------------------------------------------|---------------------|--------------------|------------|--|--|--|--|
| <b>Physical evidence</b>             |                                                    |                     |                    |            |  |  |  |  |
|                                      | <b>Facility design</b><br>1.                       |                     |                    |            |  |  |  |  |
| 1                                    | Disain interior pesawat sangat nyamam              | 0,760               | 0,374              | Valid      |  |  |  |  |
| $\overline{2}$                       | Kabin pesawat sangat bersih                        | 0,504               | 0,374              | Valid      |  |  |  |  |
| 3                                    | Toilet pesawat sangat bersih                       | 0,836               | 0,374              | Valid      |  |  |  |  |
| $\overline{4}$                       | Pesawat yang digunakan baru                        | 0,752               | 0,374              | Valid      |  |  |  |  |
| $\overline{5}$                       | Kursi pesawat sangat nyaman                        | 0,797               | 0,374              | Valid      |  |  |  |  |
| <b>Equipment</b><br>$\overline{2}$ . |                                                    |                     |                    |            |  |  |  |  |
| 6                                    | Perlengkapan keselamatan yang disediakan memenuhi  | 0,591               | 0,374              | Valid      |  |  |  |  |
|                                      | standar penerbangan di Indonesia                   |                     |                    |            |  |  |  |  |
| $\overline{7}$                       | Kondisi perlengkapan keselamatan masih sangat      | 0,755               | 0,374              | Valid      |  |  |  |  |
|                                      | bagus                                              |                     |                    |            |  |  |  |  |
| 8                                    | Pramugari sangat jelas memberikan demontrasi       | 0,606               | 0,374              | Valid      |  |  |  |  |
|                                      | penggunaan perlengkapan keselamatan                |                     |                    |            |  |  |  |  |
|                                      | 3. Employee dress                                  |                     |                    |            |  |  |  |  |
| 9                                    | Pakaian yang digunakan pramagari sangat sopan      | 0,766               | 0,374              | Valid      |  |  |  |  |
| 10                                   | Pakaian yang digunakan pramugari dan kru           | 0,562               | 0,374              | Valid      |  |  |  |  |
|                                      | penerbangan rapi                                   |                     |                    |            |  |  |  |  |
| 11                                   | Penggunaan make up sangat sesuai                   | 0,832               | 0,374              | Valid      |  |  |  |  |
|                                      | <b>Signage</b><br>4.                               |                     |                    |            |  |  |  |  |
| 12                                   | Logo dan jasa yang ditawarkan sangat menggambarkan | 0,441               | 0,374              | Valid      |  |  |  |  |
|                                      | industri penerbangan                               |                     |                    |            |  |  |  |  |
| 13                                   | Logo maskapai sangat jelas dan menarik             | 0,492               | 0,374              | Valid      |  |  |  |  |
| 14                                   | Logo maskapai menggambarkan visi dan misi          | 0,836               | 0,374              | Valid      |  |  |  |  |
|                                      | maskapai                                           |                     |                    |            |  |  |  |  |
|                                      | 5.<br><b>Guarantee</b>                             |                     |                    |            |  |  |  |  |
| 15                                   | Penerbangan yang dilakukan selalu tepat waktu      | 0,577               | 0,374              | Valid      |  |  |  |  |
| 16                                   | Bagasi penumpang selalu diterima dalam keadaan     | 0,400               | 0,374              | Valid      |  |  |  |  |
|                                      | sangat baik dan tidak ada masalah                  |                     |                    |            |  |  |  |  |
| 17                                   | Keselamatan dan keamanan selalu terjaga selama     | 0,571               | 0,374              | Valid      |  |  |  |  |
|                                      | penerbangan                                        |                     |                    |            |  |  |  |  |
| 18                                   | Pengembalian uang kalau ada pembatalan mendadak    | 0,594               | 0,374              | Valid      |  |  |  |  |

**Tabel 3.6 Hasil Pengujian Validitas Physical Evidence**.

Sumber: Hasil Pengolahan Data 2012 (Menggunakan SPSS 16.0 *For Windows*)

Berdasarkan Tabel 3.6 pada instrumen variabel *phisical evidence* dapat diketahui bahwa nilai tertinggi terdapat pada dimensi *facility design* dan *signage*  yaitu toilet pesawat sangat bersih dan logo maskapai menggambarkan visi dan misi penerbangan jakarta padang yang bernilai 0,836. Sedangkan nilai terendah terdapat pada dimensi *guarantee* dengan item pernyataan Bagasi penumpang selalu diterima dalam keadaan sangat baik dan tidak ada masalah yang bernilai 0,400 sehingga dapat ditafsirkan bahwa indeks korelasinya sedang.

Berdasarkan jumlah angket yang diuji kepada sebanyak 30 responden dengan tingkat signifikansi 5% dan derajat kebebasan (df) n-2 (30-2=28) maka didapat nilai rtabel sebesar **0,374**. Hasil uji coba instrumen penelitian untuk variabel *physical evidence* berdasarkan hasil perhitungan validitas item instrumen yang dilakukan dengan bantuan program SPSS 16.0 *for windows,* menunjukkan bahwa item-item pertanyaan dalam kuesioner valid karena skor rhitung lebih besar jika dibandingkan dengan rtabel.

Berikut ini Tabel 3.7 mengenai hasil uji validitas variabel Keputusan Menggunakan yang pada penelitian ini dijadikan sebagai variabel Y.

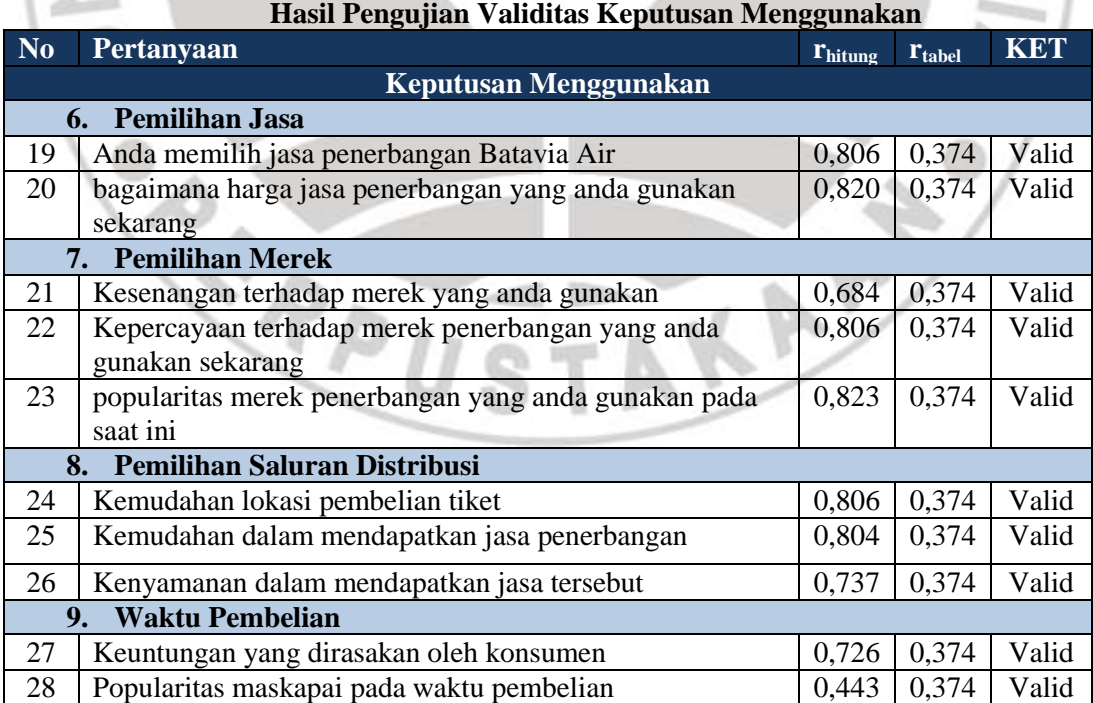

## **Tabel 3.7**

**Lovely Nanda Putra, 2013**

Pengaruh Physical Evidence Terhadap Keputusan Menggunakan Maskapai Batavia Air Rute Jakarta-Padang (Survei pada pengguna Maskapai Batavia Air di UPI, UNPAD dan ITB) Universitas Pendidikan Indonesia **|** repository.upi.edu**|** perpustakaan.upi.edu

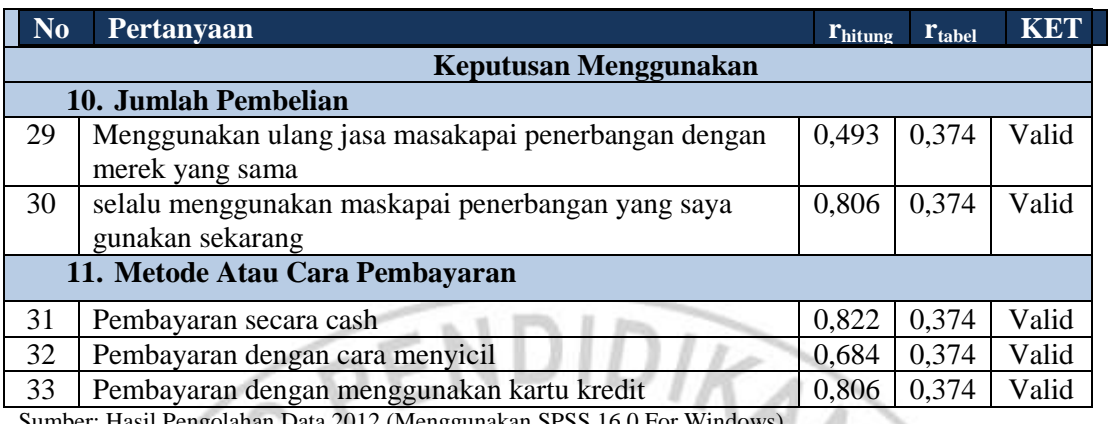

Sumber: Hasil Pengolahan Data 2012 (Menggunakan SPSS 16.0 For Windows)

Tabel 3.7 pada instrumen variabel keputusan menggunakan dapat diketahui bahwa nilai tertinggi terdapat pada dimensi pemilihan merek dengan item petanyaan, popularitas merek penerbangan yang anda gunakan pada saat ini 0,823. Sedangkan nilai terendah terdapat pada dimensi Waktu Pembelian dengan pertanyaan Popularitas maskapai pada waktu pembelian dengan nilai 0,443 sehingga dapat ditafsirkan bahwa indeks korelasinya menengah.

Berdasarkan jumlah angket yang diuji kepada sebanyak 30 responden dengan tingkat signifikansi 5% dan derajat kebebasan (df) n-2 (30-2=28) maka didapat nilai rtabel sebesar **0,374**. Hasil uji coba instrumen penelitian untuk variabel loyalitas pelanggan berdasarkan hasil perhitungan validitas item instrumen yang dilakukan dengan bantuan program SPSS 16.0 *for windows,* menunjukkan bahwa item-item pertanyaan dalam kuesioner valid karena skor rhitung lebih besar jika dibandingkan dengan r<sub>tabel</sub>

#### **3.2.6.2 Pengujian Reliabilitas**

Uji realibilitas dilakukan untuk mendapatkan tingkat ketepatan alat pengumpulan data yang digunakan. Realibitas menunjuk pada suatu pengertian bahwa suatu instrumen cukup dapat dipercaya untuk digunakan sebagai alat pengumpul data, karena instrumen tersebut sudah baik. Instrumen yang sudah dipercaya, yang realibel akan menghasilkan data yang dapat dipercaya juga.

Menurut Sugiyono (2010:172) "Reliabilitas adalah pengukuran yang berkali-kali menghasilkan data yang sama atau konsisten". Sedangkan menurut Suharsimi Arikunto (2010:178) "Reliabilitas menunjuk pada satu pengertian bahwa sesuatu instrumen cukup dapat dipercaya untuk dapat digunakan sebagai alat pengumpul data karena instrumen tersebut sudah baik. Reliabilitas menunjuk pada tingkat keterandalan sesuatu."

Jika suatu instrumen dapat dipercaya maka data yang dihasilkan oleh instrumen tersebut dapat dipercaya. Pengujian reliabilitas kuesioner penelitian dilakukan dengan rumus Alpha. Rumus Alpha digunakan untuk mencari reliabilitas instrumen yang skornya bukan 1 dan 0, misalnya angket atau soal bentuk uraian.

$$
\boldsymbol{r}_{11} = \left[\frac{k}{(k-1)}\right] \left[1 - \frac{\sum \boldsymbol{S}_{b}^{2}}{\boldsymbol{S}_{t}^{2}}\right]
$$

(Husein Umar, 2008:170)

#### *Keterangan:*

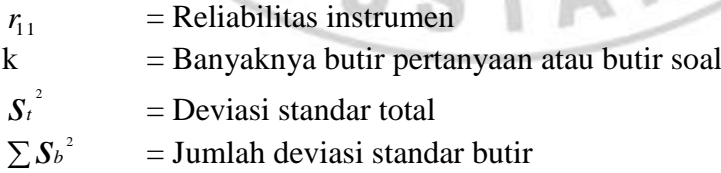

Sedangkan rumus variansnya adalah:

$$
S^{2} = \frac{\sum X^{2} - \frac{(\sum x)^{2}}{N}}{n-1}
$$
 (Husein Umar, 2008:172)

#### *Keterangan:*

- $N =$  Jumlah sampel
- n = Jumlah responden
- $X =$  Nilai skor yang dipilih
- 2 *s* = Nilai varians

Keputusan uji reliabilitas ditentukan dengan ketentuan sebagai berikut :

- 1) Jika koefisian internal seluruh item *rhitung* > *rtabel* dengan tingkat kesalahan 5% maka item pertanyaan dik<mark>atakan</mark> reliabel.
- 2) Jika koefisian internal seluruh item  $r_{\text{hitung}} \leq r_{\text{table}}$  dengan tingkat kesalahan 5% maka item pertanyaan dikatakan tidak reliabel.

Berdasarkan jumlah angket yang diuji kepada sebanyak 30 responden dengan tingkat signifikansi 5% dan derajat kebebasan (df) n-2 (30-2=28) maka didapat nilai r<sub>tabel</sub> sebesar 0,374. Hasil pengujian reliabilitas instrumen yang dilakukan dengan bantuan program SPSS 16.0 *for windows* diketahui bahwa semua variabel reliabel, hal ini disebabkan nilai rhitung lebih besar dibandingkan dengan nilai r<sub>tabel</sub>. Hal ini dapat dilihat dalam Tabel 3.8 berikut.

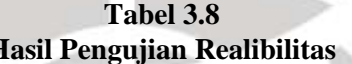

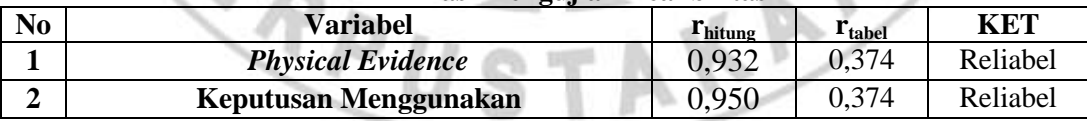

Sumber: Hasil Pengolahan Data 2012 (Menggunakan SPSS 16.0 *For Windows*)

#### **3.2.7 Uji Normalitas**

Uji normalitas dilakukan untuk melihat apakah populasi berdistribusi normal atau tidak. Uji normalitas dilakukan dengan menggunakan SPSS (*Statistical Product and Service Solution*). Untuk melihat apakah data berdistribusi normal atau tidak digunakan cara membaca interpretasi grafik yaitu data berdistribusi normal jika semua pencaran titik-titik yang diperoleh berada disekitar garis lurus, Hipotesis yang diuji adalah:

 $H_0$ : Sampel berasal dari populasi berdistribusi normal

H<sup>1</sup> : Sampel tidak berasal dari populasi berdistribusi normal

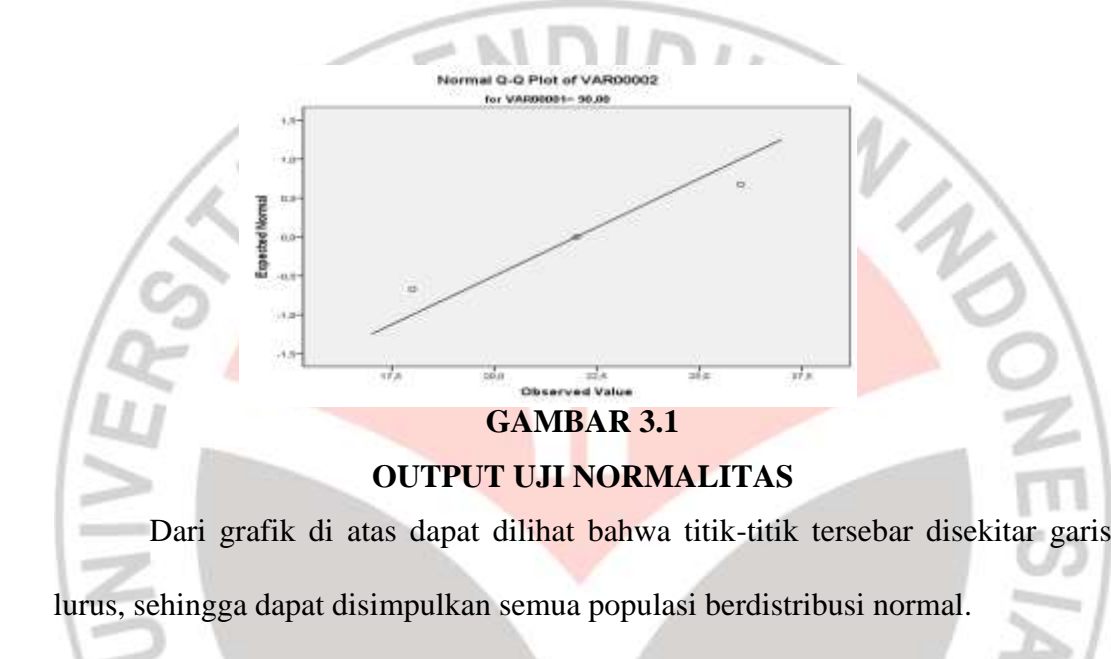

Uji normalitas data bertujuan untuk mengetahui apakah data yang diuji berdistribusi normal atau tidak. Dalam penelitian ini, pengujian normalitas dilakukan dengan menggunakan tes kecocokan *chi-kuadrat.* Chi kuadrat (X 2 ) satu sample, adalah teknik statistik yang digunakan untuk menguji hipotesis deskriptif bila dalam populasi terdiri atas dua atau lebih klas, data berbentuk nominal dan samplenya besar. Adapun rumus menghitung Chi Kuadrat.

$$
x^2 = \sum_{i=1}^k \frac{(fo - f_h)^2}{f_h}
$$

Sugiyono (2009:295)

Dimana:

 $X^2$ = Chi Kuadrat

 $f_{0}$ <sup>=</sup> Frekuensi yang diobservasi

 $f_h$  = Frekuensi yang diharapkan

Langkah-langkah pengujian normalitas data dengan Chi Kuadrat adalah

sebagai berikut:

- 1. Merangkum data seluruh variabel yang akan diuji normalitasnya.
- 2. Menentukan jumlah kelas interval
- 3. Menentukan panjang kelas interval yaitu ;

( data terbesar – data terkecil ) dibagi dengan jumlah kelas interval

4. Menyusun ke dalam tabel distribusi frekuensi, yang sekaligus merupakan tabel penolong untuk menghitung harga Chi Kuadrat

5. Menghitung frekuensi yang diharapkan ( f<sup>h</sup> ), dengan cara mengalikan persentase luas tiap bidang kurva normal dengan jumlah angota sampel 6. Memasukkan harga-harga  $f_h$  ke dalam tabel kolom  $f_h$ , sekaligus menghitung harga–harga ( $f_o - f_h$ ) dan ( $f_o - f_h$ )<sup>2</sup> dan

menjumlahkannya. Harga – harga  $(f_0 - f_h)^2$  merupakan harga Chi Kuadrat ( $\chi$ <sup>2</sup>) hitung. fh

fh

7. Membandingkan harga Chi Kuadrat hitung dengan Chi Kuadrat Tabel. Bila harga Chi Kuadrat hitung lebih kecil atau sama dengan harga Chi Kuadrat tabel ( $\chi_h^2 \leq \chi_t^2$ ), maka distribusi data dinyatakan normal,dan bila lebih besar ( > ) dinyatakan tidak normal. ( Sugiyono 2009 : 172 )

## **3.3 Rancangan Teknik Analisis Data dan Pengujian Hipotesis**

#### **3.3.1 Teknik Analisis Data**

Tujuan pengolahan data adalah untuk memberikan keterangan yang berguna, serta untuk menguji hipotesis yang telah dirumuskan dalam penelitian ini. Dengan demikian, teknik analisis data diarahkan pada pengujian hipotesis

serta menjawab masalah yang diajukan. Alat penelitian yang digunakan dalam penelitian ini adalah angket. Angket ini disusun oleh penulis berdasarkan variabel yang terdapat dalam penelitian.

Dalam penelitian kuantitatif analisis data dilakukan setelah data seluruh responden terkumpul. Kegiatan analisis data dalam penelitian dilakukan melalui tahapan-tahapan sebagai berikut:

1. Menyusun data

Mengecek nama dan kelengkapan identitas responden, serta mengecek kelengkapan data yang diisi oleh responden untuk mengetahui karakteristik responden digunakan rumus persentase sebagai berikut:

$$
\% = \frac{\mathbf{n}}{N} \mathbf{X} \; \mathbf{100}
$$

Dimana:

 $N =$  Nilai yang diperoleh

 $N = J$ umlah seluruh nilai

 $100 =$ Konstanta

- 2. Menyeleksi data untuk memeriksa kesempurnaan dan kebenaran data yang terkumpul
- 3. Tabulasi data

Tabulasi data yang dilakukan dalam penelitian ini adalah:

- a. Memberi skor pada setiap item
- b. Menjumlahkan skor pada setiap item
- c. Menyusun *ranking* skor pada setiap variabel penelitian
- 4. Pengujian

Pengujian hipotesis di mana metode analisis yang digunakan dalam penelitian

kuantitatif ini adalah metode analisis verifikatif, maka dilakukan analisis jalur.

Dalam penelitian ini akan diteliti pengaruh *physical evidence* (X) terhadap keputusan menggunakan jasa (Y), dengan skala pengukuran menggunakan skala *semantic differensial*. Menurut Sugiyono (2008:138-139):

> Skala *semantic differensial* digunakan untuk mengukur sikap hanya bentuknya tidak pilihan ganda atau checklist, tetapi tersusun dalam garis kontinum yang jawabannnya sangat positifnya terletak pada bagian kanan garis dan jawaban yang sangat negatif terletak pada kiri garis atau sebaliknya. Data yang di peroleh adalah data interval. Responden yang memberi penila!ian dengan angka 5, berarti sangat positif, sedangkan bila memberi jawaban angka 3 berarti netral bila memberi angka 1 berarti persepsi responden terhadap pertanyaan itu sangat negatif.

Untuk keperluan analisis kuantitaif, maka jawaban itu dapat di beri skor

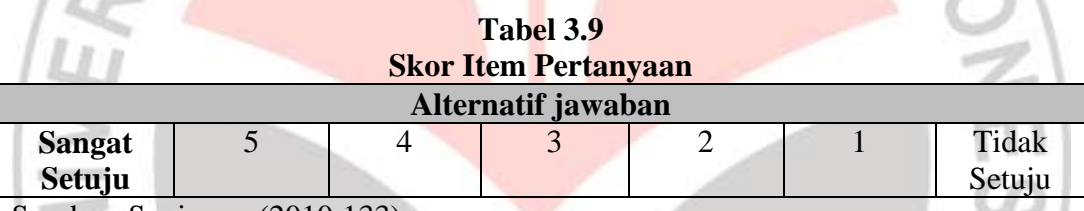

seperti yang tertera pada Tabel 3.9 sebagai berikut.

Sumber: Sugiyono (2010:133)

## **3.3.2 Analisis Deskriptif**

Analisis deskriptif dapat digunakan untuk mencari kuatnya hubungan antara variabel melalui analisis korelasi dan membuat perbandingan dengan membandingkan rata-rata data sampel atau populasi tanpa perlu diuji signifikasinya, penelitian ini menggunakan analisis deskriptif untuk mendeskripsikan variabel-variabel penelitian, antara lain:

1. Analisis *physical evidence* 

Variabel X terfokus pada penelitian terhadap *physical evidence* yang meliputi: *facility design, equipment, employee adress, signage,* dan *gaurantees .*

2. Analisis keputusan menggunakan

Variabel Y terfokus pada penelitian terhadap keputusan menggunakan jasa yang meliputi: memilih merek, memilih pemasok, memilih waktu pembelian, jumlah pembelian dan metode pembayaran.

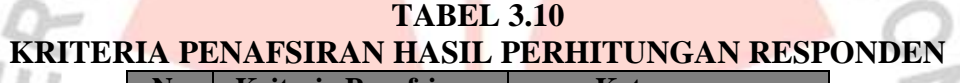

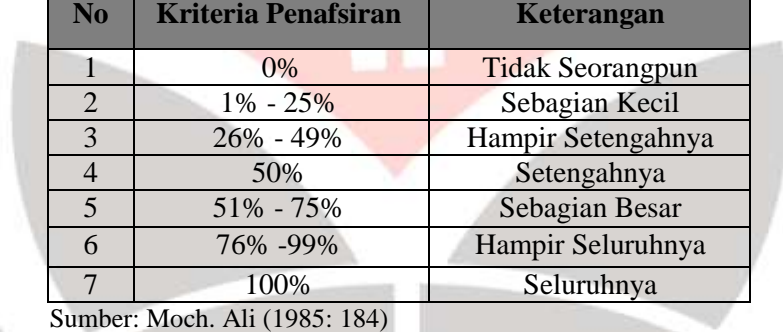

## **3.3.3 Analisis Verifikatif**

Teknik analisa data yang digunakan untuk melihat pengaruh *physical evidence* (X) terhadap keputusan menggunakan (Y) yaitu menggunakan analisis regresi linier sederhana dan analisis korelasi karena penelitian ini hanya menganalisis dua variabel.

Analisis tersebut untuk melihat pengaruh *physical evidence* (X) yang terdiri dari *facility design, equipment, employee adress, signage,* dan *guarantees,* 

terhadap keputusan menggunakan (Y) terdiri memilih merek, memilih pemasok, memilih waktu pembelian, jumlah pembelian dan metode pembayaran.

Dalam penelitian ini akan diteliti pengaruh *physical evidence* (X) terhadap keputusan menggunakan (Y), dengan skala pengukuran menggunakan skala *semantic differensial*.

Analisis ini digunakan untuk menentukan besarnya pengaruh variabel bebas dimensi *physical evidence* (X) terhadap keputusan menggunakan (Y), baik secara langsung maupun tidak langsung.

## **3.3.3.1 Menguji β Melalui Uji t**

Menguji β adalah untuk memeriksa apakah dalam populasi memang ada hubungan linier antara Y dengan X. Statistik uji yang dipergunakan (Draper and Smith, 1981):

$$
t = \frac{b_1}{s(b_1)}
$$

(Nirwana SK Sitepu, 1994:21)

Menguji β melalui Uji t

Nilai b didapat dengan rumus:

$$
b_1 = \frac{\sum_{i=1}^{n} X_i Y_i - \frac{\sum_{i=1}^{n} X_i \sum_{i=1}^{n} Y_i}{n}}{\sum_{i=1}^{n} X_i^2 - \frac{\left(\sum_{i=1}^{n} X_i\right)^2}{n}}
$$

(Nirwana SK Sitepu, 1994:18)

Nilai (b1) didapat dengan rumus:

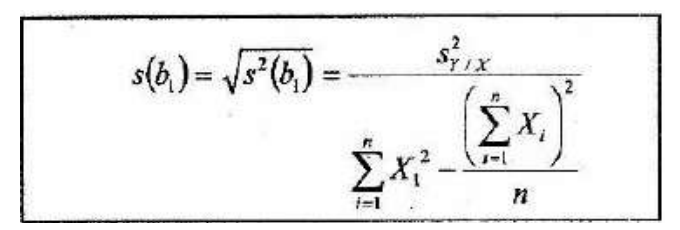

(Nirwana SK Sitepu, 1994:20)

Keterangan:

 $(b1)$  = Standar eror untuk b1

## **3.3.3.2 Diagram Pencar**

Pada diagram pencar, terdapat gambaran secara kasar bahwa pola hubungan variabel Y (keputusan menggunakan) atas variabel X (*physical evidence*) adalah pola hubungan linier, maka cukup beralasan mengatakan bahwa model hubungan ini adalah model regresi linier sederhana yaitu  $Y = a + bX$ . Kovariasi antara X dan Y sifatnya searah, dalam arti bahwa apabila X berubah makin besar maka Y pun berubah makin besar atau apabila X berubah makin kecil, maka Y pun berubah makin kecil. Kovariasi antara kedua variabel itu disebut kovariasi positif, ini mengisyaratkan hubungan positif.

## **3.3.3.3 Uji Titik Terpencil**

Setelah menggambarkan hasil pengamatan dalam diagram pencar dan sudah bisa menentukan pola garis lurus, maka langkah selanjutnya adalah memperhatikan apakah pada diagram pencar ada titik yang letaknya terpencil. Dalam pengujian ini penulis menggunakan bantuan SPSS. Statistik uji yang digunakan adalah:

$$
t = \frac{Y - Y^{\wedge}}{s_{y-} \cdot \wedge}
$$

(Nirwana SK Sitepu, 1994:19)

#### **3.3.3.4 Analisis Korelasi**

Tujuan perhitungan dengan menggunakan Analisi korelasi adalah untuk mencari hubungan antara kedua variabel yang diteliti. Hubungan dua variabel terdiri dari dua macam yaitu hubungan yang positif dan hubungan yang negatif. Hubungan X dan Y dikatakan positif apabila kenaikan (penurunan) X pada umumnya diikuti oleh kenaikan (penurunan) Y.

Ukuran yang dipakai untuk mengetahui kuat atau tidaknya hubungan antara X dan Y disebut koefisien korelasi ( r ). Nilai koefisien korelasi paling sedikit -1 dan paling besar 1, artinya jika:

- $r = 1$ , hubungan X dan Y sempurna dan positif (mendekati 1, hubungan sangat kuat dan positif)
- $r = -1$ , hubungan X dan Y sempurna dan negatif (mendekati -1, hubungan sangat kuat dan negatif)

 $r = 0$ , hubungan X dan Y lemah sekali atau tidak ada hubungan.

Penentuan koefisien korelasi ( r ) dalam penelitian ini menggunakan koefisien korelasi *Pearson (Pearson's Product Moment Coefficient of Correlation)* menurut Suharsimi Arikunto (2009: 170), yaitu:

$$
r = \frac{n(\sum XY) - (\sum X).(\sum Y)}{\sqrt{\{n \sum X^2 - (\sum X)^2\}\{n \sum p^2 - (\sum Y)^2\}}
$$

Pengaruh Physical Evidence Terhadap Keputusan Menggunakan Maskapai Batavia Air Rute Jakarta-Padang (Survei pada pengguna Maskapai Batavia Air di UPI, UNPAD dan ITB) Universitas Pendidikan Indonesia **|** repository.upi.edu**|** perpustakaan.upi.edu

Keterangan :

*r* = Koefisien korelasi antara variabel X dan Y, dua variabel yang dikorelasikan.

Besarnya koefisien korelasi diinterpretasikan dengan menggunakan Tabel 3.11 di bawah ini.

#### **TABEL 3.11 PEDOMAN UNTUK MEMBERIKAN INTERPRETASI KOEFISIEN KORELASI Interval Koefisien Tingkat Hubungan**

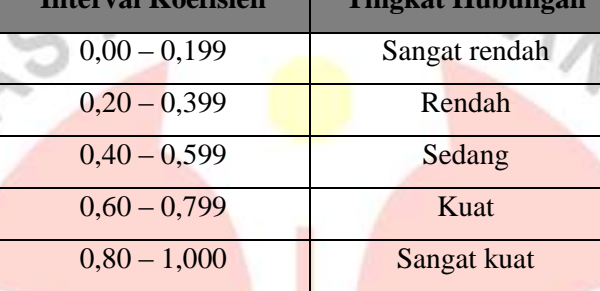

Sumber: Sugiyono (2009: 250)

#### **3.3.3.5 Regresi Linier Sederhana**

Definisi regresi sederhana menurut Albert Kurniawan (2010: 43) ialah "Sebagai pengaruh antara 2 variabel saja, dimana terdiri dari variabel independent/bebas dan untuk membangun persamaan dan menggunakan persamaan tersebut untuk membuat perkiraan *(prediction)"*

Regresi sederhana didasarkan pada hubungan fungsional ataupun kausal satu variabel independen yaitu pengaruh *physical evidence* dengan satu variabel dependen yaitu keputusan menggunakan. Persamaan umum regresi linier sederhana adalah:

$$
Y=a+bX
$$

Keterangan :

Y' = Subyek/nilai dalam variabel dependen yang diprediksikan. a  $=$  Harga Y bila  $X = 0$  (harga konstan)

**Lovely Nanda Putra, 2013** Pengaruh Physical Evidence Terhadap Keputusan Menggunakan Maskapai Batavia Air Rute Jakarta-Padang (Survei pada pengguna Maskapai Batavia Air di UPI, UNPAD dan ITB) Universitas Pendidikan Indonesia **|** repository.upi.edu**|** perpustakaan.upi.edu

b = Angka arah atau koefisien regresi, yang menunjukkan angka peningkatan atau penurunan variabel dependen yang didasarkan pada variabel independen. Bila b (+) maka naik, dan bila (-) maka terjadi penurunan.

X = Subyek pada variabel independen yang mempunyai nilai tertentu.

Untuk dapat menemukan persamaan regresi, maka harus dihitung terlebih

 $(\sum X_i)(\sum Y_i)$ 

 $(\sum X_i)^2$ 

dahulu harga a dan harga b. Cara menghitung harga a dan b dapat dihitung dengan

 $b =$ 

rumus menurut Sugiyono, (2010: 262):

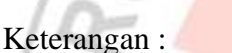

- $Y =$  Sumbu keputusan menggunakan
- X = Sumbu *physical evidence*
- $a =$ Konstanta
- $b = K$ oefisien regresi
- n = Banyaknya responden

#### **3.3.3.6 Koefisien Determinasi**

Untuk mengetahui besarnya sumbangan sebuah variabel bebas terhadap

variasi (naik/turunnya) variabel terikat, maka digunakan koefisien determinasi

(KD) dengan rumus :

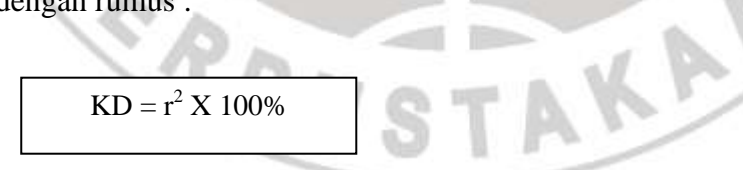

Sumber: Sugiyono, (2010:210)

Keterangan:

 $KD = K$ oefisien determinasi

 $r =$ Koefisien korelasi

Adapun untuk mengetahui kuat lemahnya pengaruh dapat diklasifikasikan

pada Tabel 3.8 berikut:

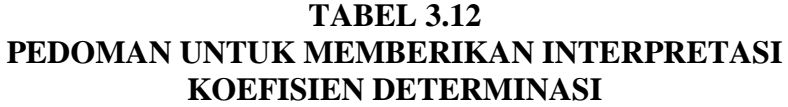

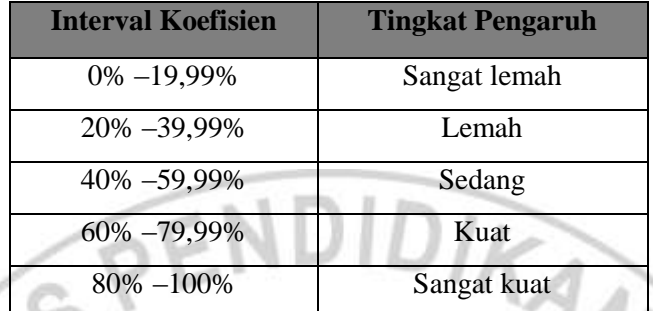

Sumber: Sugiyono (2010:184)

## **3.3.4 Pengujian Hipotesis**

Langkah terakhir dari analisis data adalah pengujian hipotesis. Untuk menguji hipotesis yang telah dirumuskan harus menggunakan uji statistika yang tepat. Hipotesis penelitian akan diuji dengan mendeskripsikan hasil analisis regresi linier.

Kriteria pengambilan keputusan untuk hipotesis pengaruh yang diajukan harus dicari terlebih dahulu dulu dari thitung dan dibandingkan dengan nilai dari t<sub>tabel</sub>, dengan taraf kesalahan 5% atau sebesar 0,05 dengan derajat kebebasan dk (n-2) serta uji satu pihak yaitu pihak kanan. Untuk mencari nilai thitung KA menggunakan rumus tstudent yaitu:

$$
t = \frac{r\sqrt{n-2}}{\sqrt{1-r^2}}
$$
 Sugiyono (2009:250)

Keterangan:

- r =Koefisien korelasi *product moment*
- t = Distribusi student dengan derajat kebebasan d $k = n 2$
- n =Banyaknya sampel

Pengaruh Physical Evidence Terhadap Keputusan Menggunakan Maskapai Batavia Air Rute Jakarta-Padang (Survei pada pengguna Maskapai Batavia Air di UPI, UNPAD dan ITB) Universitas Pendidikan Indonesia **|** repository.upi.edu**|** perpustakaan.upi.edu

Kriteria pengambilan keputusan pengujian hipotesis secara statistik dalam rangka pengambilan keputusan penerimaan atau penolakan hipotesis menurut Sugiyono (2009:188) adalah sebagai berikut:

- 1. Jika thitung > t<sub>tabel</sub>, maka H<sub>0</sub> diterima dan H<sub>1</sub> ditolak
- 2. Jika t<sub>hitung</sub>  $\leq t_{\text{table}}$ , maka H<sub>0</sub> ditolak dan H<sub>1</sub> diterima

 $\mathcal{P}$  U

Secara statistik hipotesis yang akan diuji berada pada taraf kesalahan 0,05 dengan derajat kebebasan (dk) (n-2) serta pada uji satu pihak, yaitu uji pihak kanan. Kriteria penerimaan atau penolakan hipotesis dapat ditulis sebagai berikut: HO:ρ < 0, artinya tidak terdapat pengaruh antara *physical evidence* yang terdiri atas *facility design, equipment, employee dress, signage* dan *guarantees* terhadap keputusan menggunakan maskapai Batavia Air tujuan Jakarta – Padang oleh penggunadi UPI, UNPAD dan ITB. Ha:ρ ≥ 0, artinya terdapat pengaruh antara program *physical evidence* yang terdiri dari *facility design, equipment, employee dress, signage* dan *guarantees* terhadap keputusan menggunakan maskapai Batavia Air tujuan Jakarta – Padang oleh penggunadi UPI, UNPAD dan ITB.